## Les tours de rêve

George B. Wilson Traduction et adaptation de Gérard Fourez

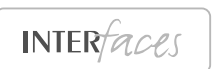

La méthode proposée ici trouve une place et des échos dans les ouvrages qui suivent :

*Des compétences négligées par l'école*, par Gérard Fourez, Marie Baillieux, Dominique Bertrand, Barbara Dufour, Marie Anne Maniet, Pierre Miche, Ana Romão, Francis Tilman et le Centre Inter*faces*, éditions Couleur Livres, Bruxelles, 2006 (surtout p. 51-52 : 61 : Technique pour libérer en nous la part de rêve ou éviter de s'enfermer dans des problèmes à résoudre).

*Des compétences pour la vie*, par Gérard Fourez, Bertrand Hespel, Marie Baillieux, Dominique Bertrand Hespel, François-Xavier Druet, Barbara Dufour, Marie Anne Maniet, Pierre Miche, Ana Romão, Francis Tilman, Myriam van der Brempt, et le Centre Inter*faces*, éditions Couleur Livres, Bruxelles, 2007 (surtout le chapitre VIII, p. 137 à 153).

*Des savoirs pour réfléchir de l'école primaire à l'université*, par Gérard Fourez, éditions Couleur Livres, Charleroi, 2008 (chapitre III : Discerner ce que nous voulons et accéder aux débats éthiques, pages 71-87).

#### **TABLE DES MATIÈRES**

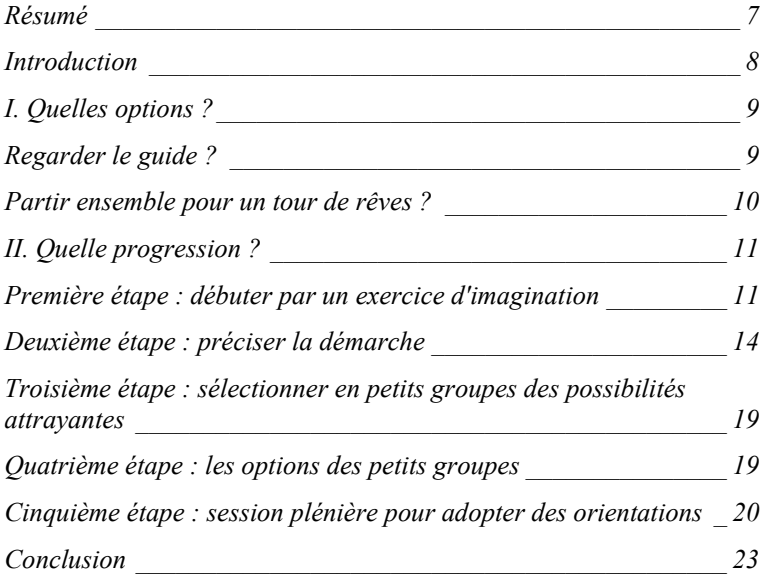

### Les tours de rêves

#### **Faire le plein d'énergie pour construire un projet avec un groupe…**

George B. Wilson**1** (traduction et adaptation de Gérard Fourez)

#### **RÉSUMÉ**

 $\overline{a}$ 

Le « tour de rêves » est une méthode pour aider un groupe en recherche ou en crise à se libérer de ce qui le paralyse et à découvrir des orientations nouvelles. Il s'agit de faire le plein d'énergie en vue de construire un projet avec un groupe de personnes libres. Le processus rend les membres du groupe capables de se risquer à dire leurs espoirs, même fous. Cela leur permet de construire une vision de l'avenir qui ait du sens pour eux. Le résultat final ne consiste pas en un programme pour « résoudre des problèmes ». C'est plutôt une série d'interprétations d'expériences passées et de possibilités futures, qu'on fait jaillir de l'imagination. Ce qui est crucial dans la méthode, c'est que les orientations examinées sont générées, testées et adoptées ensemble. De ce fait, cette technique produit du sens.

\*

**Mots clés** : rêve, identité, prioritisation, imagination, possibilité, enjeux, risque.

<sup>&</sup>lt;sup>1</sup> Membre du M.D.I. (Management Design Incorporated). Cet article est une adaptation par G. Fourez d'une section de : G.B.Wilson, *A Human systems approach*, Treehaus, Loveland OH, USA, 2003.

**8 CAHIERS PÉDAGOGIQUES > LES TOURS DE RÊVES**

#### **INTRODUCTION**

Qu'un groupe en soit conscient ou non, son identité implique une trajectoire qui peut être choisie consciemment, ou être simplement le résultat des réactions aux effets d'autres actions. En plus du pouvoir et de l'élan créés par les choix venant du passé et du présent, un groupe dispose d'une autre forme d'énergie. Enfouie dans la réalité d'une collectivité se trouve l'énergie des rêves, des désirs, et de tout ce que nous souhaitons voir advenir. Si ces rêves nourrissent vraiment l'activité du groupe, c'est magnifique. Dans une telle collectivité, il y a alors de la joie et de l'engagement, même si, lorsque les efforts du groupe ne semblent pas rejoindre les buts poursuivis, on y trouve aussi des désillusions et du découragement. La présence d'une orientation partagée permet de maintenir en perspective les passions de tous.

Par contre, dans un groupe aliéné ou en perte de vitesse, on ne dispose plus d'un horizon commun sur lequel on est d'accord. Les individus s'orientent dans des directions divergentes, car l'intérêt personnel a pris le dessus sur les objectifs partagés. Il est inutile de lever les bras au ciel, ou de se lancer dans des jugements moraux à propos de « l'infidélité » de certains membres du groupe. Si le doute devient absolu, la dispersion et la fragmentation de l'énergie font partie de l'identité même de cette collectivité. Cela peut arriver à toutes sortes d'organisation comme les écoles, des cliniques, des mouvements de jeunesse, des entreprises, des centres de recherche, des communautés religieuses, des institutions culturelles, etc.

Pour que le groupe puisse revenir à la vie ou guérir (c'est-àdire, renouveler son identité), il faut que ces paquets d'énergies isolés soient amenés dans l'espace public du groupe. Alors un

rêve qui a pu se développer à partir de l'intérêt privé de certaines personnalités peut être relié à d'autres rêves, exprimé par d'autres participants. Si cela se produit, il est possible qu'une direction commune puisse être esquissée qui ne soit pas identifiée uniquement à l'intérêt de certains, mais qui puisse rendre les individus capables de transcender leurs désirs personnels. Le partage d'un même rêve peut développer des énergies nouvelles et par là permettre des changements améliorant l'état d'esprit et même le fonctionnement opérationnel du groupe. L'accord retrouvé et tout ce qui s'ensuit peut redonner aux participants un sentiment d'espérance qui leur permette de s'impliquer dans un renouvellement collectif.

#### **I. QUELLES OPTIONS ?**

#### **Regarder le guide ?**

Selon un certain nombre de présentations de la théorie du leadership, c'est à ces moments de mise en question que le meneur (le guide) mérite son salaire ou légitime son pouvoir. Il ou elle le fait en présentant une vision qui met chacune et chacun au défi de répondre à son appel. Selon cette manière de voir, le boulot du « guide » est d'articuler une idéologie et de donner ainsi du souffle et de l'aspiration aux membres du groupe. Malgré les dégâts et les terribles tragédies provoqués par des leaderships charismatiques et idéologiques, ce modèle continue à séduire. Ce n'est cependant pas le cas pour nous. En effet, nous pensons que, quand presque tout ce qui avait du sens pour le groupe s'est évaporé et quand la survie de la communauté est en jeu, le risque principal est que les masses essayent de réduire leur anxiété en liant leur sort à une personnalité charismatique dont la vision semble promettre d'échapper au conflit et de répondre à leur désespoir.

Nous pensons que, même si, à court terme, une perspective charismatique peut donner l'impression d'un engagement profond et d'une prise de position lumineuse, ce type d'adhésion n'a pas grand-chose à voir avec une véritable prise de position personnelle. Il ne tiendra guère le coup lorsqu'il s'agit de reconstruire une vision pour le long terme. Si on veut reconstruire une forte identité de groupe, ce qu'il faut est l'opposé d'une pensée de masse ou d'un culte de la personnalité. Il importe au contraire de rendre les individus capables de se ressourcer dans leur rêve personnel, un rêve qui leur fournit de l'énergie et leur donne l'impression qu'un engagement renouvelé vaut la peine. Il faut que les participants prennent le risque de partager leur rêve personnel dans une assemblée qui leur donne le sentiment qu'ils seront respectés et écoutés. Le paradoxe est qu'un rêve partagé et commun, avec toute l'énergie qu'il communique, ne peut être découvert qu'à travers des rêves individuels, qui peuvent paraître fort dispersés. Le M.D.I. (Management Design Incorporated) utilise plusieurs procédures concrètes pour opérer cette découverte. L'une d'entre elles est le « tour de rêves » que nous développons ici.

#### **Partir ensemble pour un tour de rêves ?**

Dans sa forme la plus extravertie, on réalise un tour de rêves plus facilement dans une séance plénière d'une grande assemblée, qu'avec un petit ou moyen groupe. De façon paradoxale, c'est surtout vrai lorsque le groupe est plutôt aliéné et en recherche d'identité.

La procédure du tour de rêves exige une organisation qui permette un contact visuel entre l'animateur(rice) et les membres du groupe. À part cela, il suffit d'avoir un ou deux tableaux. (De fait, nous avons procédé à des tours de rêves au sein de grandes assemblées de deux cents personnes, avec sept ou huit tableaux posés sur le périmètre du groupe.)

Comme le partage d'énergie effectué dans cet exercice se fera de façon très différente de la plupart des processus rationnels familiers aux participants, une étape préparatoire est nécessaire pour mettre la psychologie des participants sur la longueur d'onde de ce que l'on va leur demander.

#### **II. QUELLE PROGRESSION ?**

#### **Première étape : débuter par un exercice d'imagination**

Le matériel psychologique le plus chaotique dont nous disposons a la forme de fantasmes. Certains de ceux-ci peuvent être « raisonnables » (ce qui veut dire « peuvent être transformés en une exécution rationnelle »). D'autres peuvent être, littéralement, « fantastiques » ou « insensés ». Dans l'un ou l'autre cas, une quantité énorme d'énergie s'accumule à travers l'exploration et le partage de fantasmes personnels.

L'exercice commence par un bref moment d'échauffement destiné à faire saisir la légitimité de nos fantasmes et à faire comprendre ce que peut impliquer le partage de ce matériel psychique dont le potentiel n'a pas encore été utilisé.

L'animatrice(teur) invite les participants à mettre de côté tout matériel de travail. On leur demande de se mettre à l'aise, de se relaxer, et de respirer profondément. L'animateur(trice) demande alors de fermer les yeux et d'imaginer que la salle est magique : celle-ci et ceux qui l'habitent peuvent changer de n'importe quelle façon, selon la manière dont leur imagination se met à « bouger ». La pièce peut se modifier et changer d'allure ou de lieu, etc. Lors de cette étape, les participants ne doivent pas censurer leurs fantasmes. Ainsi, s'ils veulent traverser une porte ou un mur, inutile d'avoir peur : il faut aller de l'avant. L'animateur(trice) peut, à ce moment, participer à l'exercice comme n'importe qui d'autre. Cette attitude encourage les participants les plus sceptiques à prendre le risque de parler.

Après deux minutes environ, l'animateur(trice) invite les participants à retourner à la réalité présente. Il (elle) demande alors si l'un ou l'autre accepterait de partager avec l'assemblée un rêve qui lui est venu à l'esprit. Habituellement, après un moment d'hésitation, un des participants les plus extravertis se portera volontaire ; d'autres le rejoindront vite. Assez souvent des rêves impliqueront une sortie des contraintes de la vie quotidienne. Ainsi les fantasmes des participants les conduisent souvent à la plage ou dans des parcs tranquilles.

Cet exercice permet parfois de prendre contact avec des dimensions de l'existence facilement négligées. Ainsi, lors d'une session impliquant une école secondaire pour filles, cet exercice révéla une part de l'identité des participants que tous, avant cet exercice, avaient laissée de côté. La direction de l'établissement sentait qu'il y avait des tensions, sous une apparence de succès. C'est pourquoi elle invita une équipe du M.D.I. à animer une

journée pédagogique pour les enseignants, l'administration, les parents, et les élèves.

Pendant quatre jours, l'équipe d'animation avait réuni les participants de diverses façons. Le vendredi matin, il était clair que les enseignants n'étaient pas encore entrés dans la démarche. L'animatrice se rendit compte qu'il était important, au moins pour les élèves, de terminer sur une note positive. Dans cette perspective, pendant qu'elle travaillait avec les enseignants, j'organisai un tour de rêves avec deux cents filles, rassemblées dans la salle de gymnastique. Après qu'elles eurent fait l'exercice de rêves initial, je leur demandai si l'une ou l'autre voulait bien partager ce qui lui était venu l'esprit. La première parla de transformer la salle de gymnastique en une salle de banquet. La seconde s'imagina sur la plage, ce qui induisit chez la plupart un sourire entendu. Une autre fille leva alors la main. Dès que je lui donnai la parole, je sentis, à la réaction des autres, que le terrain brûlait. Toutes les élèves écoutaient ce qu'elle allait dire. Elle dit alors : « J'ai fermé les yeux et je vis toute cette salle de gymnastique remplie d'hommes. » Il y eut comme un rugissement suivi d'applaudissements, et je me rendis compte qu'elle avait mis le doigt sur une réalité profonde à laquelle aucun des adultes ne s'était adressé pendant toute la semaine : ces filles ne voulaient pas se trouver dans une école où il n'y a que des filles.

À propos de cet exemple, il faut signaler que la prise de contact avec cette réalité ne préjuge pas des décisions qui seront prises. Ainsi, une fois cette question mise au débat, il eût été possible de décider de continuer la politique antérieure. Dans un tel scénario, un temps eût été réservé pour examiner les conséquences à long terme d'un changement de politique. Il se pourrait que rester une école de filles eût été trouvé une politique

adéquate. Ce que cet exemple veut montrer, c'est que, à travers le tour de rêves, il est apparu que l'idée que l'établissement devienne mixte mobilisait fortement les élèves — ce que ne soupçonnaient pas les adultes.

#### **Deuxième étape : préciser la démarche**

L'animateur(trice) ne prend que quelques minutes pour écouter une poignée de fantasmes. Puis, elle invite les participants à rester dans une atmosphère détendue et contemplative pour réagir à une phrase introductrice plus précise. Elle dévoile alors une feuille sur laquelle une phrase a été écrite d'avance : « quel effet cela donnerait-il si… » ou « dans telle situation, quelle allure aurait-elle si… »

Le choix du sujet dépend de ce que le facilitateur(trice) connaît à l'avance relativement à la situation. Pour une communauté assez éclatée, on prendra un angle très large. La phrase pourrait être aussi simple que : « La vie au centre scolaire XYZ, quelle allure aurait-elle si… ? » Dans d'autres cas, la visée sera plus partielle comme : « Les examens de fin d'année, quelle allure auraient-ils si… ? » Dans certains cas, la phrase sera encore plus opérationnelle comme : « L'organisation de la journée pédagogique du …, quelle allure aurait-elle si… ? » Dans chacun des cas, on propose à l'assemblée d'exprimer un rêve par rapport à une situation.

Chaque fois qu'une réponse à cette question est offerte au groupe, l'animateur(trice) la répète de la façon dont elle a été formulée par le participant. Et un secrétaire l'écrit sur un tableau. (Il importe de recevoir chaque contribution d'une façon aussi proche que possible de la manière dont elle a été offerte,

**14 CAHIERS PÉDAGOGIQUES > LES TOURS DE RÊVES**

sans oublier les sentiments profonds qu'elle laisse apparaître.). Quand la phrase est répétée et écrite, l'animateur(trice) répète simplement la phrase introductrice, et cherche ensuite quelqu'un d'autre qui soit prêt à prendre la parole.

L'expérience montre que les contributions initiales peuvent être assez superficielles. Mais quand les participants commencent peu à peu à faire confiance à la démarche et réalisent que l'animateur(trice) encourage vraiment l'expression honnête de ce que l'on ressent, les participants commencent presque toujours à prendre plus de risques et à exprimer des soucis plus délicats.

#### **Ce n'est pas un remue-méninges** *(brainstorming)*

Une approche superficielle pourrait voir dans ce processus quelque chose qui ressemble à un remue-méninges, et en conclure qu'il ne s'agit que d'une forme nouvelle de ce vieux concept. Cependant, il y a dans cette démarche quelque chose de tout à fait différent.

Le remue-méninges classique implique que l'on propose des actions possibles visant à changer et à améliorer la situation du groupe. Il est utilisé dans une démarche visant à formuler des recommandations en vue d'agir. Le tour de rêves, par contre, se situe délibérément dans une perspective plus ouverte. Il est structuré de façon à permettre le partage des sentiments et de jugements de valeur qui peuvent susciter des formes profondes d'énergie. Les exemples qui suivent clarifient cette perspective.

Dans un groupe, on avait exprimé quelques « quels effets cela donnerait-il si... ? » assez calmes. Alors, un homme utilisa l'occasion pour exprimer sa frustration en disant : « Qu'est-ce

que cela donnerait si le directeur de l'école arrêtait de traiter son personnel comme des enfants, en le forçant à pointer plusieurs fois par jour ? » Ce qui avait été dit fut reçu — et reflété — avec le même calme que lors des interventions précédentes. Quelques autres réactions suivirent. Ensuite, un autre membre du personnel dit : « Quel effet cela aurait-il si quelques membres du personnel n'étaient pas si pointilleux à propos des questions d'autorité ? » À nouveau, l'animateur reçut simplement la contribution et la refléta. Plus important, l'animateur continua le processus, ne donnant pas plus d'attention à ces contributions qu'aux autres. À la fin, ces interventions étaient enfouies au milieu de cent à cent cinquante « rêves ».

Que s'était-il passé ? Manifestement ces personnes avaient utilisé l'occasion pour prendre le risque de s'affronter. Le conflit, qui couvait probablement déjà depuis quelque temps, fut ainsi mis sur la table, de sorte que les autres puissent déterminer le poids qu'ils voulaient donner à chacun de ces points de vue. Mais l'échange, plutôt que de mobiliser les énergies de chacun pour « résoudre » le conflit, se situa à l'intérieur d'une configuration bien plus large de significations possibles. L'hostilité était réelle et ne fut pas refoulée par des animateurs nerveux. Cependant on ne la laissa pas dominer la scène et détourner les participants d'autres choses qu'ils avaient à dire, y compris de la possibilité d'exprimer des options qui pouvaient devenir de nouveaux buts partagés.

Finalement, le processus même du tour de rêves disait aux participants : « Ce désaccord fait, lui aussi, part de notre réalité. Nous avons le choix d'en faire l'entièreté de notre réalité, ou simplement un aspect de celle-ci. Nous pouvons choisir de le placer où nous le voulons dans notre représentation globale. Nous pouvons le situer à son centre ou le déplacer à la périphé-

rie. Nous pouvons même choisir de le laisser tomber de notre vision parce que jugé non digne de mobiliser nos énergies, en comparaison a d'autres éléments qui pourraient nous donner l'espoir de construire une nouvelle vision de nous-mêmes. » Le groupe peut en effet arriver à une conclusion du type : « Vous avez à régler vous-même vos différences. Nous ne nous en chargerons pas. Nous avons des questions plus importantes à traiter. »

#### **Plus de désordre**

L'expression dispersée des « quels effets cela donnerait-il si... ? » est évidemment chaotique. Cela peut faire suivre un rêve relatif à un objectif bien programmable (par exemple : « Quels effets cela donnerait-il si on permettait aux élèves de donner leur avis sur les prestations des enseignants ? ») par quelque chose tout à fait extravagant (comme : « Quels effets cela donnerait-il si les bureaux de la direction étaient déplacés en Amérique du Sud ? »). Un rêve peut contenir une pique empoisonnée, comme l'a montré l'exemple qui précède. Un participant peut aussi utiliser la procédure pour poser des questions comme : « Quels effets cela donnerait-il si nous pouvions faire revenir tous les enseignants qui nous ont quittés pour qu'ils puissent évaluer nos réalisations ? »). Un autre rêve pourrait ajouter une vision sombre de l'avenir (même si elle est improbable) : « Quels effets cela donnerait-il si le pouvoir organisateur de l'école décidait tout d'un coup de la fermer ? » Il se pourrait aussi qu'un rêve détende l'atmosphère avec une pointe d'humour : « Quels effets cela donnerait-il si le directeur de l'école était exilé au pôle Sud  $2<sub>9</sub>$ 

Dans une assemblée, il y avait un enseignant près de la retraite qui se sentait agacé par le reste de l'assemblée et par la procédure utilisée. Il était assis à la première rangée et n'avait pas dit un mot pendant les deux jours. Au milieu du tour de rêves, croisant bien ostensiblement les bras sur la poitrine, il cracha véritablement sa contribution avec les dents grinçantes : « Quels effets cela donnera-t-il quand les élèves prendront le pouvoir ? » De façon significative, après que son apport fut reçu avec calme, et inscrit au tableau, il commença à participer de manière constructive au reste de l'assemblée.

Au point où nous en sommes, le lecteur aura compris que l'expression de dysfonctionnements n'est pas un effet du hasard, mais que c'est consciemment provoqué par la procédure du tour de rêves. Des morceaux de désirs dispersés, des craintes, des frustrations, des sentiments, de l'anxiété, du désespoir et de simples questions, tout cela forme le matériel chaotique de la configuration globale. Répétons-le : la structure et le contrôle caractéristique de la procédure (notamment : « On ne discute pas s'il est acceptable pour quelqu'un d'exprimer ses fantasmes, mais on les accepte tels qu'ils sont »), loin de paralyser ou de limiter l'autonomie des individus, offrent un espace pour tout contenu que les participants désireraient insérer. Mais, dans un tour de rêves, ce contenu est rendu public, de sorte que c'est le corps entier qui va déterminer le poids à lui donner.

L'expression des rêves peut prendre jusqu'à quarante-cinq minutes. Pendant ce temps il peut y avoir des moments où rien n'est dit. Un(e) animateur(trice) anxieux(se) peut être tenté(e) d'en conclure que la procédure est arrivée à son terme, et qu'il est temps d'arrêter. Ce serait une erreur. L'animateur(trice) sage, comme un bon psychothérapeute, doit permettre au groupe de rester en silence. Habituellement, dans de tels mo-

**18 CAHIERS PÉDAGOGIQUES > LES TOURS DE RÊVES**

ments, les participants se demandent s'ils vont prendre le risque de s'engager plus profondément, en mentionnant des sujets plus délicats. Il est assez fréquent que, après une période de silence, une nouvelle vague de contributions apparaisse, permettant ainsi de pénétrer plus profondément dans le noyau de l'identité du groupe.

#### **Troisième étape : sélectionner en petits groupes des possibilités attrayantes**

Une fois l'ensemble des rêves exprimé, l'animateur(trice) passe à l'étape suivante en invitant les participants à écouter l'ensemble des rêves qu'on va leur lire à haute voix. On leur demande de noter les quatre ou cinq notions, idées, thèmes qui les attirent le plus, voire les fascinent. (Il faut noter que la manière dont le rêve a été exprimé n'est pas le plus important puisque cela avait été formulé selon l'inspiration du moment. Le point central est lié aux orientations auxquelles le rêve renvoie, même si la formulation reste très déficiente.)

Les participants se mettent en petits groupes et y sélectionnent les quatre ou cinq possibilités qui les attirent le plus. Mais ce ne sont pas encore des « propositions » : ce sont juste des idées excitantes.

#### **Quatrième étape : les options des petits groupes**

Les petits groupes regardent alors les contributions qui exercent le plus d'attraction chez ses membres. Chaque groupe met alors au point la présentation des orientations envisagées, pour exprimer le plus adéquatement possible les visions qui rassemblent au mieux les énergies. Chacun petit groupe détermine

ainsi quatre ou cinq directions qui pourraient provoquer un renouvellement de la vie des participants.

#### **Cinquième étape : session plénière pour adopter des orientations**

De nouveau, les rapports des petits groupes sont présentés en séance plénière. Généralement il y aura de grandes convergences, s'exprimant dans des formes diverses. À quoi il faudra ajouter l'apparition d'autres possibilités attrayantes qui stimulent quelques groupes, mais qui « n'emballent » pas — encore ! — l'assemblée dans son ensemble.

Lors d'une réunion de délégués des religieux franciscains, une femme partagea un de ses vieux rêves : fonder une ONG auprès des Nations unies pour y défendre leur vision du monde. À l'époque, l'idée dépassait tout ce que pouvaient imaginer les participants. Mais ils n'en furent pas moins fascinés. Cela prit dix ans d'incubation, mais, finalement, l'assemblée créa ce que cette femme avait imaginé avec, comme résultat, de nouvelles possibilités d'influencer les positions des Nations unies en fonction des idéaux franciscains et évangéliques.

Pour apprécier l'enjeu, rappelons-nous que nous décrivons ici les procédures des tours de rêves, telles qu'elles peuvent être développées au sein d'une assemblée qui cherche à renouveler ses perspectives et qui vient parfois de vivre des moments difficiles. Il n'est pas habituel qu'une collectivité ainsi fragilisée soit prête à appuyer sur le champ des options précises, et à les programmer. D'une manière générale, les groupes passablement aliénés ont besoin de retrouver une base ferme pour faire confiance et prendre le risque de s'engager. Il peut se faire cependant qu'un petit changement de procédure reçoive un

**20 CAHIERS PÉDAGOGIQUES > LES TOURS DE RÊVES**

large soutien et constitue ainsi un petit pas dans une orientation positive et novatrice. Cela peut être spécialement le cas si, au milieu de problèmes complexes qui laissent le groupe perplexe, il y a comme une aiguille sous la selle de chacun. Même en l'absence de consensus pour de grandes orientations, l'élimination de cette aiguille, apparemment minuscule, peut avoir une grande signification symbolique, en indiquant au groupe que l'avenir pourrait apporter des changements.

Il est assez courant à ce stade, cependant, que l'assemblée développe doucement des étapes vers l'avenir en s'unifiant autour de larges buts et de nouvelles orientations. Ces éléments représentent un potentiel qui peut unifier les énergies du groupe en train de s'orienter. De plus, le caractère ouvert du rêve permet de mettre des mots sur des possibilités, ce qui pourrait constituer la première étape d'un processus de croissance graduelle et, avec le temps, d'acceptation par l'assemblée. En étant nommées publiquement, ces possibilités peuvent entrer dans un processus à travers lequel le corps examine graduellement ce qu'il est prêt à mettre en oeuvre.

Il s'agit donc, face au grand nombre d'orientations et d'objectifs possibles écrits sur le tableau, de déterminer ce qui constitue une base solide pour une planification et une stratégie ultérieures. Une méthode de prioritisation peut être utile dans ce processus.

L'animatrice invite les participants à parcourir la salle en examinant les rêves sur les tableaux pour donner à chacun une cote allant de 7 (hautement désirable : les leaders peuvent compter sur moi et sur mon engagement) à 0 (cela ne vaut pas la peine de se fatiguer pour cela : trop vague, trop utopique, trop précis pour être un objectif commun). Une autre méthode consiste à

donner à chaque participant un nombre de billes colorées équivalant à la moitié des orientations proposées. Les billes sont attribuées à des orientations comme le souhaitent les participants, ayant même le choix de mettre toutes les billes dans une seule option.

Ce qui est crucial, évidemment, c'est que chaque membre se trouve confronté à une série d'options attrayantes. Face à elles, les participants doivent gérer des ressources limitées (une cote de priorité ou des billes) et donner ainsi un poids à chaque orientation en fonction des autres, plutôt que de simplement dire à quel point l'idée de cette orientation est merveilleuse. C'est le nombre limité de sélections possibles qui force le groupe à concentrer ses énergies.

Les orientations auxquelles on a attribué un poids important de priorité peuvent ainsi devenir la base d'un programme qui guide le groupe et son leadership. Dans les étapes qui suivent, le boulot du leader est d'utiliser les comités qui existent, ou les équipes qui se forment sur le terrain, pour développer et proposer des plans d'action permettant à l'assemblée de se diriger dans les directions qui ont reçu une haute priorité.

Le produit dépend de l'identité culturelle de chaque organisation, que l'on propose aux membres les plans d'action en vue de les tester et les adopter. Il y a différents styles de leadership avec divers types de relations aux besoins de groupes. Il n'y a pas une réponse magique unique à la question de savoir quand une consultation « devrait » se terminer, et quand un processus d'adoption et de mise en œuvre devraient commencer. Peutêtre que les meilleurs signaux viendront de la tension de l'assemblée et de son expression corporelle. Si la consultation se prolonge excessivement, la nervosité des corps dira à un anima-

**22 CAHIERS PÉDAGOGIQUES > LES TOURS DE RÊVES**

teur(trice) attentif(ve) qu'il est temps d'aller de l'avant et d'agir. Par contre, si le leader arrête trop tôt les procédures de tests, une assemblée saine criera « aïe ! ». Elle enverra au leader un message lui disant de prendre plus de temps, la prochaine fois, pour écouter les signaux des participants.

#### **Conclusion**

Des tâches difficiles attendent encore le groupe : formuler et négocier clairement les orientations, se risquer à des actions dont le résultat n'est pas garanti, et, évidemment, commettre des erreurs. Mais il faut tenir compte aussi de toute la puissance nouvellement gagnée dont on disposera pour le voyage. Pardelà les produits engendrés par le processus, quelque chose de bien plus significatif s'est passé. Une nouvelle identité s'est forgée à travers le partage des diverses expériences et grâce à la coopération de personnes libres. Et tout cela implique une production de sens.

# INTER Liste des cahiers disponibles

- FRANC J.-P., MAINGAIN A., *La mise en réseau des savoirs et des compétences, au-delà des cloisonnements disciplinaires*, octobre 1999, 56 p. (épuisé) **1**
- PRIGNON P., *Quand on parle du choix d'orientation en fin de secondaire,*  **2** *de quoi s'agit-il? Essai de synthèse globale*, novembre 1999, 16 p.
- PRIGNON P., *Des activités pour éclairer le projet personnel et le projet*  **3** *orientation. Une séquence sur la connaissance de soi*, mars 2000, 43 p. (épuisé)
- MAINGAIN A., *La construction d'un ilot interdisciplinaire de rationalité*  **4** *sur la notion de mythe*, avril 2000, 35 p.
- MAINGAIN A., *Un parcours inter- et transdisciplinaire sur la notion*  **5** *d'initiation*, mai 2000, 37 p.
- PRIGNON P., BAILY J.-M., *Des activités pour éclairer le projet personnel et*  **6** *le projet orientation. Une séquence sur la connaissance de l'autre*, juin 2000, 44 p.
- PRIGNON P., *Quel sens à l'école et quel sens de l'école, aujourd'hui?*, **7** février 2001, 20 p.
- PRIGNON P., BAILY J.-M., *"Projet Personnel de l'Élève" ou "Projet*  **8** *d'Orientation"*, avril 2002, 34 p.
- DUFOUR B., FOUREZ G., MAINGAIN A., *Comment construire une*  **9** *représentation de "sa" ville pour y favoriser l'intégration sociale, dans la perspective de valeurs éthiques?*, avril 2002, 26 p.
- PRIGNON P., BAILY J.-M., *Le "projet d'Orientation", mise en place*  **10** *d'activités articulées*, juin 2002, 32 p.
- KULCSAR D., MINET FR., SPITAELS N., *La mise en réseau des disciplines à*  **11** *l'occasion d'un travail encadré de fin d'études*, mai 2002, 35 p. (épuisé)
- FOUREZ G., DUFOUR B., JACCARD J., MAINGAIN A., *Points stratégiques*  **12** *pour un travail interdisciplinaire*, décembre 2002, 24 p.
- PRIGNON P., BAILY J.-M., *Un chemin vers une décision libre…*, mai 2003, **13**59 p.
- PRIGNON P., BAILY J.-M., STERNOTTE M.-Th., *Face à la nébuleuse des*  **14** *"Projets Personnels de l'Elèves"… Réflexions autour d'une mise en perspective*, octobre 2003, 23 p.
- BAILY J.-M., PRIGNON P., *Des mécanismes de transfert. Comment initier*  **15** *un transfert avec les élèves ?*, décembre 2004, 44 p.
- BAILY J.-M., DUFOUR B., PRIGNON P., FOUREZ G, *Le travail de fin*  **16** *d'études secondaires. Regards croisés*, février 2005, 50 p.
- PRIGNON P., *Etre professeur dans un collège jésuite. Quels profils dessine*  **17** *la spiritualité ignatienne*, juin 2005, 42 p.
- FOUREZ G. (dir.), *Vivre avec des musulmans. Les défis de l'ouverture*, **18** juin 2005, 14 p.
- FOUREZ G. (dir.), *Elitisme. Analyse et jugements éthiques*, décembre **19** 2005, 19 p.
- FOUREZ G. (traduit par), *Les tours de rêve. Faire le plein d'énergie pour*  **20***construire un projet avec un groupe*, septembre 2008, 26 p.

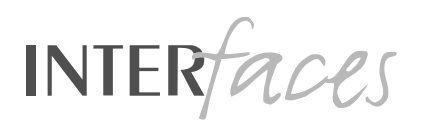